# **ePen System Requirements**

When marking online it is important to have a suitable computer on which to install and run the ePen Programme. The following table outlines the list of minimum and recommended requirements for your PC, together with an explanation of how to find this information. Assessment Associates must have access to a suitable computer before agreeing to mark online.

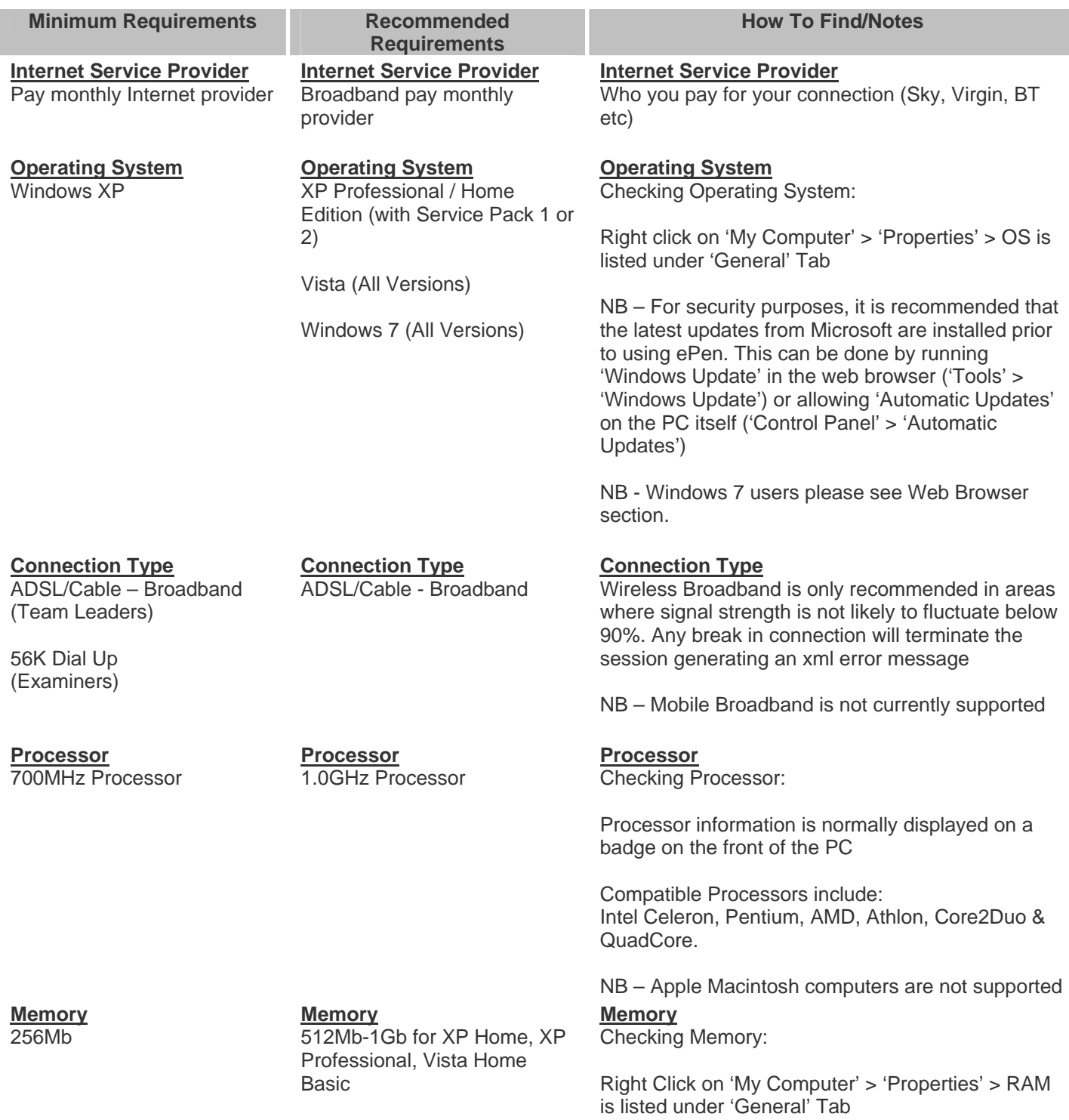

1Gb for all other versions of Vista

**Web Browser** Internet Explorer 6

**Web Browser** Internet Explorer 7

Internet Explorer 8

**Java** Java SE Runtime Environment 6 Update 1 **Java** Java SE Runtime Environment 6 Update 24 **Web Browser** Checking Browser Type:

IE Browser > 'Help' > 'About Internet Explorer'

NB – Internet Explorer 9. Known problems with ERA, EROS and Pulled Paper Scoring.

**Java** Checking Java Version:

'Start' > 'Control Panel' > 'Add Or Remove Programs' > The version of 'Java' can be viewed in the list of programs

NB – At the time of this document the latest version of java is 6.24. Subsequent versions may not have been tested and may not be compatible with ePen. In this situation, callers are advised to uninstall the versions of Java and ePen currently on their PC ('Start' > 'Control Panel' > 'Add Or Remove Programs' > Remove 'Java'/'ePen'). They are then advised to *download and re-install ePen only, as it will come bundled with the minimum required version of 'Java' or alternatively download the recommended required version of 'Java' and reinstall ePen.* 

*The ePen download site is: http://www.exam2score.com/*

## **Disk Drive Space**

Checking Free Space:

Right Click on 'Start' > 'Explore' > Right Click on Drive 'C' > 'Properties'

## **Display**

Checking Resolution:

'Start' > 'Control Panel > 'Display' > 'Settings' > 'Screen Resolution'

### **Disk Drive Space**

800 Mb Hard Drive space required (500Mb Installation, 300Mb Operation)

#### **Display**

15" Monitor SVGA 1024x768 resolution

NB – Monitor size is measured diagonally 800 Mb + Hard Drive space required (500Mb Installation, 300Mb Operation)

## **Display**

**Disk Drive Space**

17" Monitor SVGA 1024x768 resolution

NB – Monitor size is measured diagonally